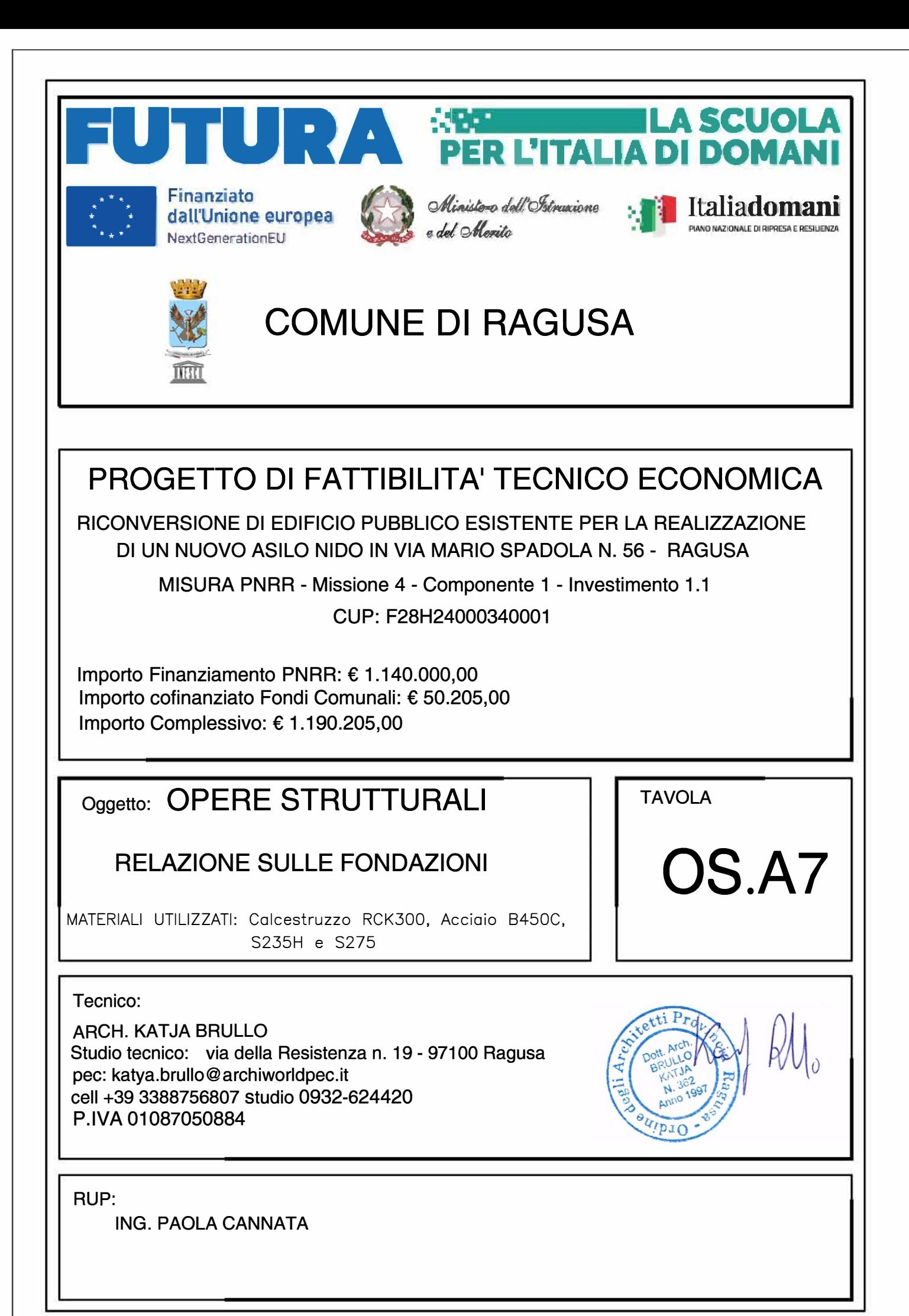

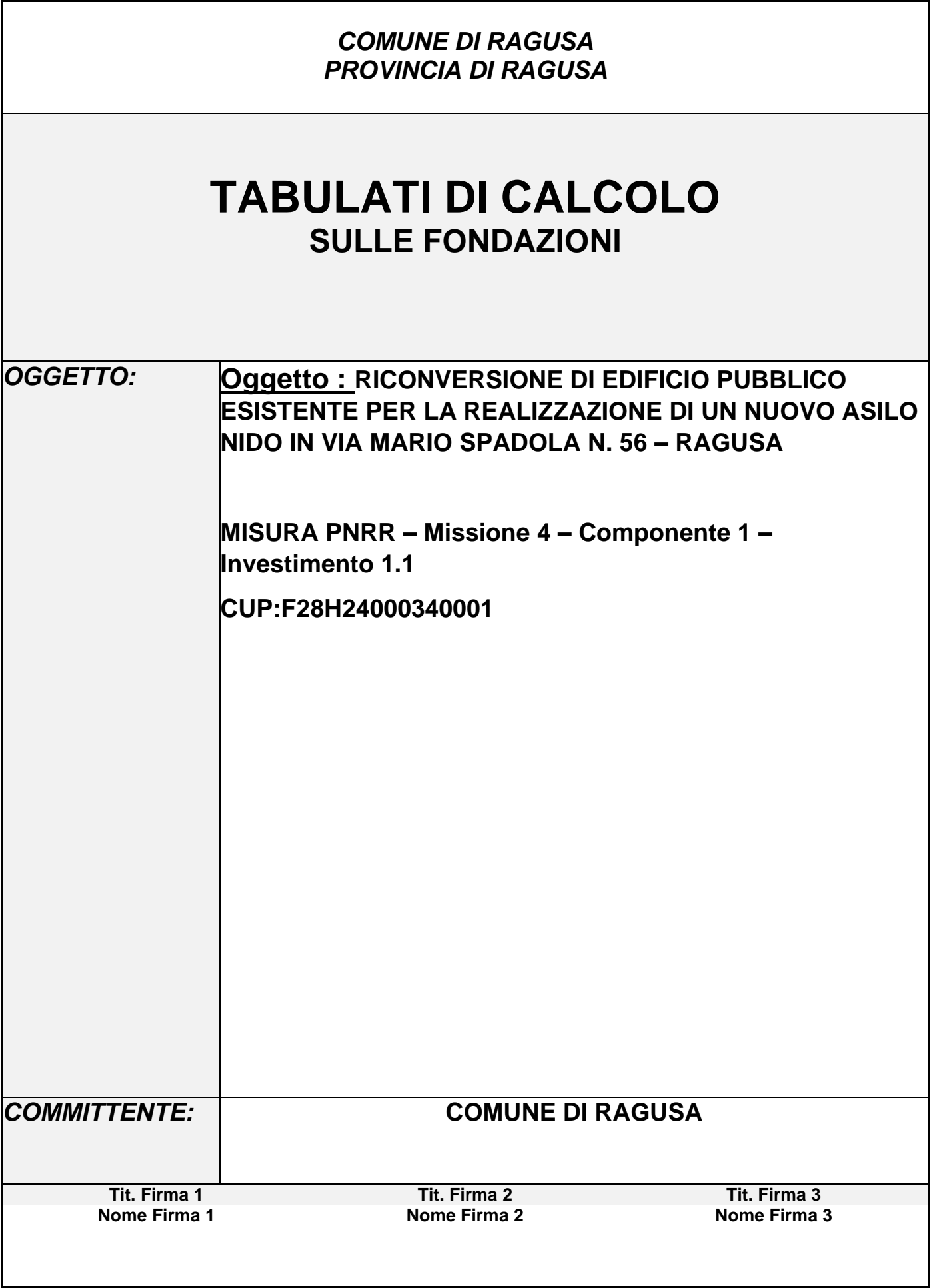

# *R E L A Z I O N E G E O T E C N I C A*

Sono illustrati con la presente i risultati dei calcoli che riguardano il progetto delle armature, la verifica delle tensioni di lavoro dei materiali e del terreno.

# • **NORMATIVA DI RIFERIMENTO**

I calcoli sono condotti nel pieno rispetto della normativa vigente e, in particolare, la normativa cui viene fatto riferimento nelle fasi di calcolo, verifica e progettazione è costituita dalle *Norme Tecniche per le Costruzioni*, emanate con il D.M. 17/01/2018 pubblicato nel suppl. 8 G.U. 42 del 20/02/2018, nonché la Circolare del Ministero Infrastrutture e Trasporti del 21 Gennaio 2019, n. 7 "*Istruzioni per l'applicazione delle nuove norme tecniche per le costruzioni*".

Per il calcolo delle strutture in oggetto si adotteranno i criteri della Geotecnica e della Scienza delle Costruzioni.

# • **CAPACITÀ PORTANTE DI FONDAZIONI SUPERFICIALI**

La verifica della capacità portante consiste nel confronto tra la pressione verticale di esercizio in fondazione e la pressione limite per il terreno, valutata secondo *Brinch-Hansen*:

$$
q_{\text{lim}} = q Nq Yq iq dq bq gq sq + c Nc Yc ic dc bc gc sc + \frac{1}{2} G B' Ng Yg ig bg sg
$$

dove

Caratteristiche geometriche della fondazione:

q = *carico sul piano di fondazione* B = *lato minore della fondazione* L = *lato maggiore della fondazione* D = *profondità della fondazione* = *inclinazione base della fondazione* G = p*eso specifico del terreno* B' = *larghezza di fondazione ridotta = B - 2 eB* L' = *lunghezza di fondazione ridotta = L - 2 eL*

Caratteristiche di carico sulla fondazione:

H = *risultante delle forze orizzontali* N = *risultante delle forze verticali* eB = *eccentricità del carico verticale lungo B* eL = *eccentricità del carico verticale lungo L* FhB = *forza orizzontale lungo B* FhL = *forza orizzontale lungo L*

Caratteristiche del terreno di fondazione:

 $\beta$  = *inclinazione terreno a valle* c = cu = *coesione non drenata (condizioni U)* c = c' = *coesione drenata (condizioni D)* = *peso specifico apparente (condizioni U)*  $\Gamma = \Gamma'$  = *peso specifico sommerso (condizioni D)*  = 0 = *angolo di attrito interno (condizioni U)* = ' = *angolo di attrito interno (condizioni D)*

Fattori di capacità portante:

$$
Nq = \tan^2(\frac{\pi}{4} + \frac{\phi}{2})\exp(\pi \cdot \tan \phi)
$$
  

$$
Ng = 2(Nq + 1)\tan \phi
$$

*Nq* = + (*Prandtl-Caquot-Meyerhof*)

$$
+1
$$
) tan  $\phi$ 

*Footer Utente. Esempio: Studio Tecnico xxx*

*SOFTWARE:C.D.G. - Computer Design Geo Structures - Rel.2019 - Lic. Nro: 21563*

(*Vesic*)

$$
Nc = \frac{Nq-1}{\tan \phi}
$$
 in condition D (*Reissner-Meyerhof*)  

$$
Nc = 5,14
$$
 in condition U

Indici di rigidezza (condizioni D):

$$
Ir = \frac{G}{c' + q' \tan \phi} = \text{indice di rigidezza}
$$

$$
q'
$$
 = pressure litostatica efficace alla profondità  $D + \frac{B}{2}$ 

$$
G = \frac{E}{2(1 + \mu)} =
$$
 modulo elastico tangenziale

 $E =$  modulo elastico normale

=coefficiente di *Poisson*

$$
Icr = \frac{1}{2} \exp\left[\frac{3,3 - 0,45\frac{B}{L}}{\tan(45 - \frac{\phi'}{2})}\right] = \text{indice di rigidezza critico}
$$

Coefficienti di punzonamento (*Vesic*):

$$
Yq = Yg = \exp\left[\left(0,6\frac{B}{L} - 4,4\right)\tan\phi' + \frac{3,07\sin\phi'\log(2Ir)}{1+\sin\phi'}\right]
$$
in condizioni drenate, per Ir  $\leq$  Icr  

$$
Yc = Yq - \frac{1-Yq}{Nq \times \tan\phi'}
$$

Coefficienti di inclinazione del carico (*Vesic*):

$$
ig = \left(\frac{1 - H}{N + B \times L \times c \times \cot ang\phi'}\right)^{m+1}
$$
  
\n
$$
iq = \left(\frac{1 - H}{N + B \times L \times c \times \cot \phi'}\right)^m
$$
  
\n
$$
ic = iq - \frac{1 - iq}{Nc \times \tan \phi'}
$$
 in conditioni D  
\n
$$
ic = 1 - \frac{m \times H}{B \times L \times cu \times Nc}
$$
 in conditioni U

essendo:

$$
m = mB\cos^2\Theta + mL\sin^2\Theta
$$

$$
mB = \frac{2 + \frac{B'}{L'}}{1 + \frac{B'}{L'}}
$$
 
$$
mL = \frac{2 + \frac{L'}{B'}}{1 + \frac{L'}{B'}}
$$
 
$$
\Theta = \tan^{-1} \frac{Fh \times B}{Fh \times L}
$$

Coefficienti di affondamento del piano di posa (*Brinch-Hansen*):

$$
dq = 1 + 2 \tan \phi (1 - \sin \phi)^2 \arctg \frac{D}{B'}
$$
 per D > B'  
\n
$$
dq = 1 + 2 \frac{D}{B'} \tan \phi (1 - \sin \phi)^2
$$
 per D \le B'  
\n
$$
dc = dq - \frac{1 - dq}{Nc \times \tan \phi}
$$
 in condition D  
\n
$$
dc = 1 + 0, 4 \arctan \frac{D}{B'}
$$
 per D > B' in condition U

### *Footer Utente. Esempio: Studio Tecnico xxx*

*SOFTWARE:C.D.G. - Computer Design Geo Structures - Rel.2019 - Lic. Nro: 21563*

$$
dc = 1 + 0,4\frac{D}{B'}
$$
 per  $D \le B'$  in condition *U*

Coefficienti di inclinazione del piano di posa:

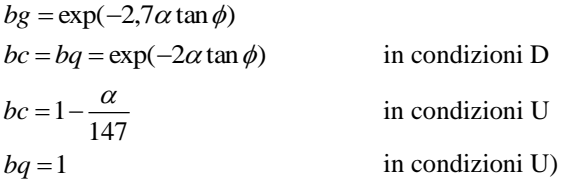

Coefficienti di inclinazione del terreno di fondazione:

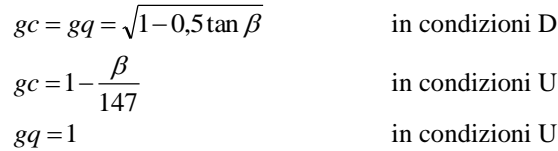

Coefficienti di forma (*De Beer*):

$$
sg = 1 - 0,4\frac{B'}{L'}
$$

$$
sq = 1 + \frac{B'}{L'}\tan\phi
$$

$$
sc = 1 + \frac{B'}{L'}\frac{Nq}{Nc}
$$

L'azione del sisma si traduce in accelerazioni nel sottosuolo (effetto cinematico) e nella fondazione, per l'azione delle forze d'inerzia generate nella struttura in elevazione (effetto inerziale). Tali effetti possono essere portati in conto mediante l'introduzione di coefficienti sismici rispettivamente denominati Khi e Igk, il primo definito dal rapporto tra le componenti orizzontale e verticale dei carichi trasmessi in fondazione ed il secondo funzione dell'accelerazione massima attesa al sito. L'effetto inerziale produce variazioni di tutti i coefficienti di capacità portante del carico limite in funzione del coefficiente sismico Khi e viene portato in conto impiegando le formule comunemente adottate per calcolare i coefficienti correttivi del carico limite in funzione dell'inclinazione, rispetto alla verticale, del carico agente sul piano di posa. Nel caso in cui sia stato attivato il flag per tener conto degli effetti cinematici il valore Igk modifica invece il solo coefficiente Ng; il fattore Ng viene infatti moltiplicato sia per il coefficiente correttivo dell'effetto inerziale, sia per il coefficiente correttivo per l'effetto cinematico.

#### • **CAPACITÀ PORTANTE DI FONDAZIONI SU PALI**

#### **a) Pali resistenti a compressione**

Il carico ultimo del palo a compressione risulta:

 $Qlim = Q$ punta +  $Q$ later

#### *Qpunta: RESISTENZA ALLA PUNTA*

- In terreni coesivi in condizioni non drenate:

$$
Qpunta = (Cup \times Nc + \sigma_v) \times Ap \times Rc
$$

essendo

Cup = coesione non drenata terreno alla quota della punta

Nc = coeff. di capacità portante = 9

 $\sigma_{v}$  = tensione verticale totale in punta Ap = area della punta del palo

*Footer Utente. Esempio: Studio Tecnico xxx*

*SOFTWARE:C.D.G. - Computer Design Geo Structures - Rel.2019 - Lic. Nro: 21563*

$$
Rc = \text{coeff. di } \text{Meyerhof}
$$
 per le argille S/C  
\n
$$
Rc = \frac{D+1}{2D+1}
$$
 per pali trivellati  
\n
$$
Rc = \frac{D+0.5}{2D}
$$
 per pali infissi  
\n
$$
D = \text{diametero del palo}
$$

- In terreni coesivi in condizioni drenate (secondo *Vesic*):

$$
Qpunta = (\mu \times \sigma_v \times Nq + c' \times Nc) \times Ap
$$

essendo

$$
\mu = \frac{1 + 2(1 - \sin\phi')}{3}
$$
  
\n
$$
Nq = \frac{3}{3 - \sin\phi'} \exp\left[\left(\frac{\pi}{2} - \phi'\right)\tan\phi'\right) \tan^2\left(\frac{\pi}{4} + \frac{\phi'}{2}\right) \times Irr^{\frac{4\sin\phi'}{3(1 + \sin\phi')}}\right]
$$
  
\nIrr = indicate di rigidezza ridotta  
\nIrr  $\approx$  Ir = indicate di rigidezza =  $\frac{G}{c' + \sigma_v' \tan\phi'}$   
\nG = modulo elastico di taglio  
\n $\sigma_v' = \text{tensione verticale efficace in punta}$ 

$$
Nc = (Nq - 1) \cot \phi'
$$

- In terreni incoerenti (secondo *Berezantzev*):

$$
Qpunta = \sigma_v \times \alpha q \times Nq \times Ap
$$

essendo

$$
\alpha q = \text{coeff. di riduzione per effetto silos in funzione di L/D}
$$
  
Nq = calcolato con  $\phi^*$  secondo *Kishida*:  

$$
\phi^* = \phi' - 3^{\circ}
$$
per  
pali trivellati

 $\phi^* = (\phi' + 40^\circ) / 2$  per pali infissi

L = lunghezza del palo

### *Qlater: RESISTENZA LATERALE*

- In terreni coesivi in condizioni non drenate:

$$
Qlater = \alpha \times Cum \times As
$$

essendo

Cum = coesione non drenata media lungo lo strato As = area della superficie laterale del palo

 $\alpha$  = coeff. riduttivo in funzione delle modalità esecutive:

- per pali infissi:

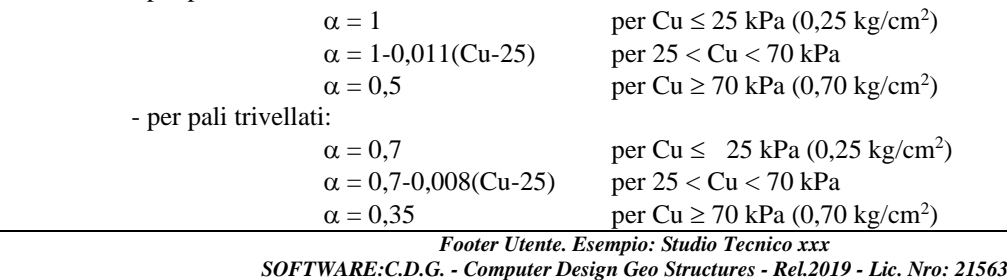

Pag. 5

- In terreni coesivi in condizioni drenate:

$$
Qlater = (1-sin\phi') \cdot \sigma_v^{'}(z) \cdot \mu \cdot As
$$

essendo

 $\sigma_{v}(z)$  = tensione verticale efficace lungo il fusto del palo

 $\mu$  = coefficiente di attrito:

 $\mu = \tan \phi'$  per pali trivellati  $\mu = \tan (3/4 \cdot \phi')$  per pali infissi prefabbricati

- In terreni incoerenti:

$$
Q \text{later} = K \cdot \sigma_v^{\dagger}(z) \cdot \mu \cdot As
$$

essendo

 $\sigma_{v}(z)$  = tensione verticale efficace lungo il fusto del palo  $K =$  coefficiente di spinta:  $K = (1 - \sin \phi')$  per pali trivellati  $K = 1$  per pali infissi  $\mu$  = coefficiente di attrito:  $\mu = \tan\phi'$  per pali trivellati  $\mu = \tan(3/4 \cdot \phi')$  per pali infissi prefabbricati

Al carico agente sul palo invece va aggiunto il peso proprio del palo stesso e l'eventuale carico dovuto all'attrito negativo.

#### *Pattr\_neg: CARICO DA ATTRITO NEGATIVO*

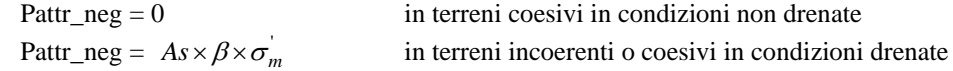

essendo

 $\beta$  = coeff. di *Lambe*  $\sigma_m$ <sup>'</sup> = pressione verticale efficace media lungo lo strato deformabile

Il carico ammissibile risulta pari a:

$$
Qamm = \left(\frac{Qpunta}{\mu_P} + \frac{Qlater}{\mu_L}\right) \times Eg
$$

dove:

 $\mu$ <sup>*p*</sup> = coefficiente di sicurezza del palo per resistenza di punta

 $\mu_L$  = coefficiente di sicurezza del palo per resistenza laterale

Eg = coefficiente di efficienza dei pali in gruppo:

- in terreni coesivi:

a) per plinti rettangolari (secondo *Converse-La Barre*):

#### *Footer Utente. Esempio: Studio Tecnico xxx*

*SOFTWARE:C.D.G. - Computer Design Geo Structures - Rel.2019 - Lic. Nro: 21563*

$$
Eg = 1 - \arctan\frac{D}{i} \cdot \frac{(n-1)m + (m-1)n}{90mn}
$$

con

m = numero delle file dei pali nel gruppo

 $n =$  numero di pali per ciascuna fila

 $i =$ interasse fra i pali

b) per plinti triangolari (secondo *Barla*):

$$
Eg = 1 - arc \tan \frac{D}{i} \cdot 7.05E - 03
$$

c) per plinti rettangolari a cinque pali (secondo *Barla*):

$$
Eg = 1 - \arctan\frac{D}{i} \cdot 10.85E - 03
$$

- in terreni incoerenti:

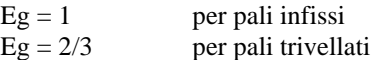

#### **b) Pali resistenti a trazione**

- Il carico ultimo del palo a trazione vale:

 $Qlim = Q$ later + Ppalo

- Il carico ammissibile risulta invece pari a:

 $Qamm = Qlim / µL$ 

#### • **CAPACITÀ PORTANTE DELLE PLATEE**

La verifica agli S.L.U. delle platee di fondazione risulta particolarmente difficoltosa poiché tali fondazioni spesso hanno forme non rettangolari e pertanto non è possibile valutarne la capacità portante attraverso le classiche formule della geotecnica.

Per potere valutare la portanza delle platee si è quindi implementato un tipo di verifica in cui la fondazione viene modellata per intero (potendo essere costituita, nella forma più generale, da travi rovesce, plinti, pali e platee).

In particolare, gli elementi strutturali vengono modellati in campo elastico lineare, mentre il terreno viene modellato come un letto di molle:

- a) lineari elastiche e non reagenti a trazione per le platee;
- b) molle non lineari elasto-plastiche non reagenti a trazione per le travi *Winkler* ed i plinti diretti.

Per le molle elastiche delle platee viene calcolato anche il limite elastico, al fine di bloccare il calcolo del moltiplicatore dei carichi qualora venga raggiunto tale limite.

Il legame di tipo elastico reagente a sola compressione è ottenuto utilizzando come rigidezza all'origine la costante di *Winkler* del terreno. Il modello così ottenuto è in grado di tenere in conto dell'eterogeneità del terreno in maniera puntuale. Su tale modello viene quindi condotta un'analisi non lineare a controllo di forza immettendo le forze agenti sulla fondazione.

Il calcolo viene interrotto quando le molle delle platee attingono al loro limite elastico o qualora venga raggiunto uno stato di incipiente formazione di cerniere plastiche nelle travi *Winkler*. In corrispondenza a tali eventi viene calcolato il moltiplicatore dei carichi.

*Footer Utente. Esempio: Studio Tecnico xxx SOFTWARE:C.D.G. - Computer Design Geo Structures - Rel.2019 - Lic. Nro: 21563* Pag. 7

#### • **CALCOLO DEI CEDIMENTI**

Il calcolo viene eseguito sulla base della conoscenza delle tensioni nel sottosuolo.

$$
\mu = \int \frac{\sigma(z)}{E} dz
$$

essendo

E = modulo elastico o edometrico

 $\sigma(z)$  = tensione verticale nel sottosuolo dovuta all'incremento di carico q

La distribuzione delle tensioni verticali viene valutata secondo l'espressione di *Steinbrenner*, considerando la pressione agente uniformemente su una superficie rettangolare di dimensioni B e L:

$$
\sigma(z) = \frac{q}{4\pi} \left[ \frac{2 \times M \times N \times \sqrt{V} \times (V+1)}{V(V+V1)} + \left| \arctan \frac{2 \times M \times N \times \sqrt{V}}{V-V1} \right| \right]
$$

con:

 $M = B / z$  $N = L / z$  $V = M^2 + N^2 + 1$  $VI = (M \times N)^2$ 

Si riporta di seguito la spiegazione delle sigle usate nella tabella di stampa dei dati geometrici delle travi *Winkler*.

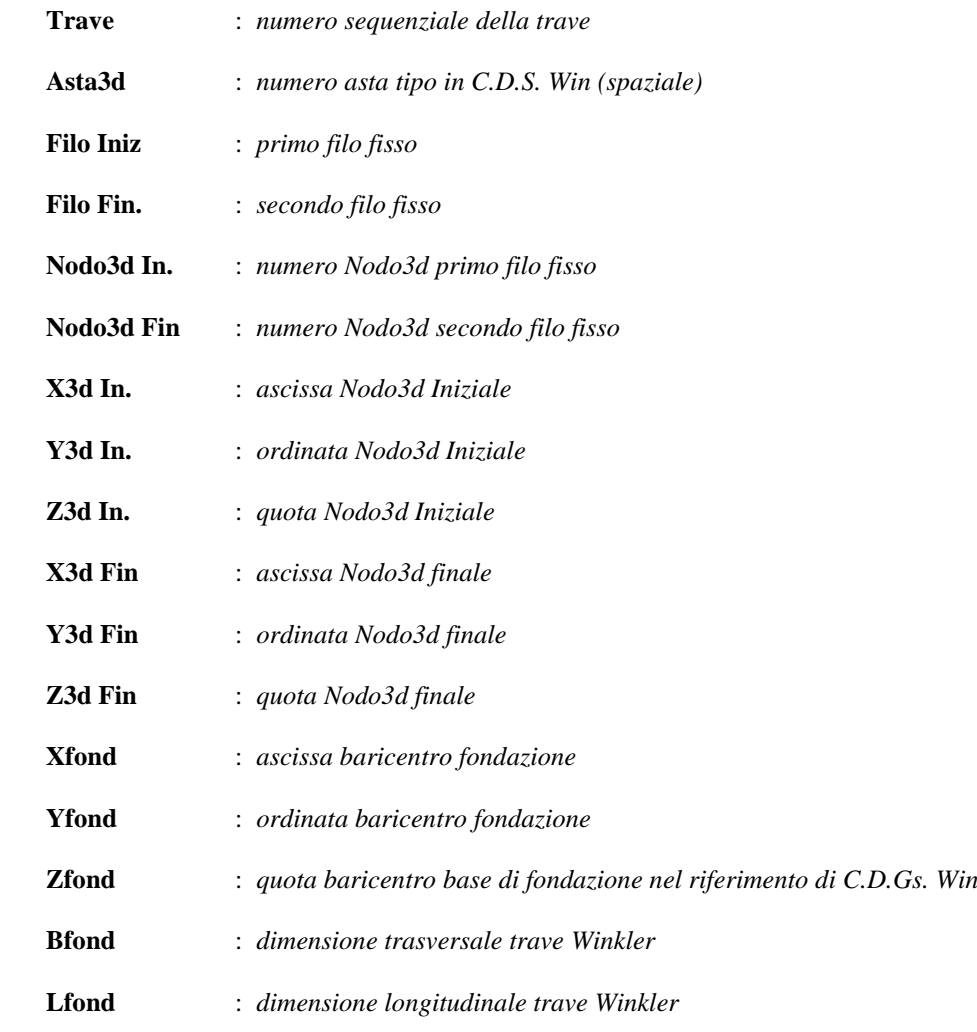

Si riporta di seguito la spiegazione delle sigle usate nella tabella di stampa della stratigrafia del terreno sottostante le travi *Winkler*.

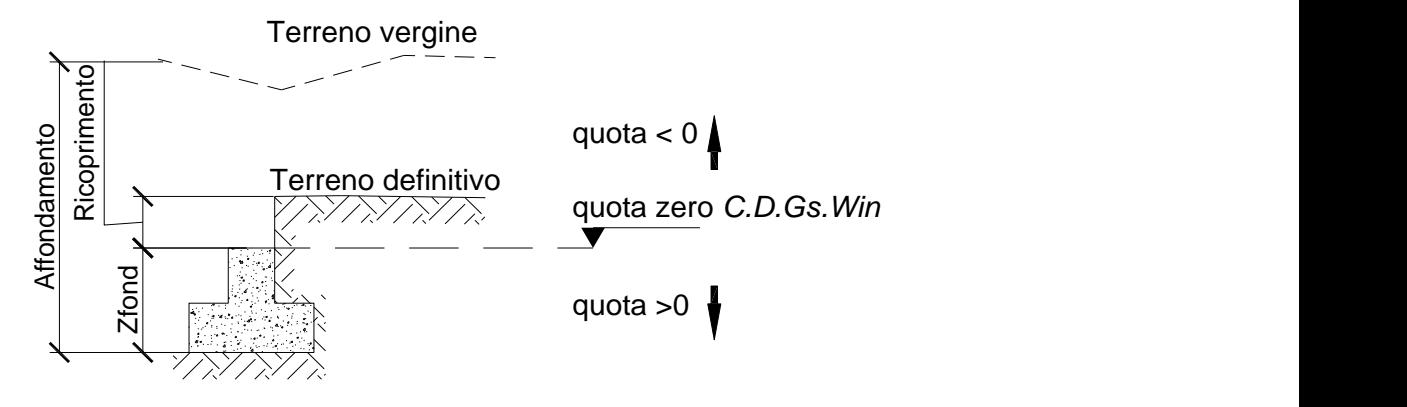

**NOTA:** La quota zero di *C.D.Gs. Win* coincide con la quota numero zero dell'alberello quote di *C.D.S. Win* ma cambia la convenzione nel segno: infatti in C. D. Gs. le quote sono positive crescenti procedendo verso il basso, mentre in *C. D. S.* le quote sono positive crescenti verso l'alto.

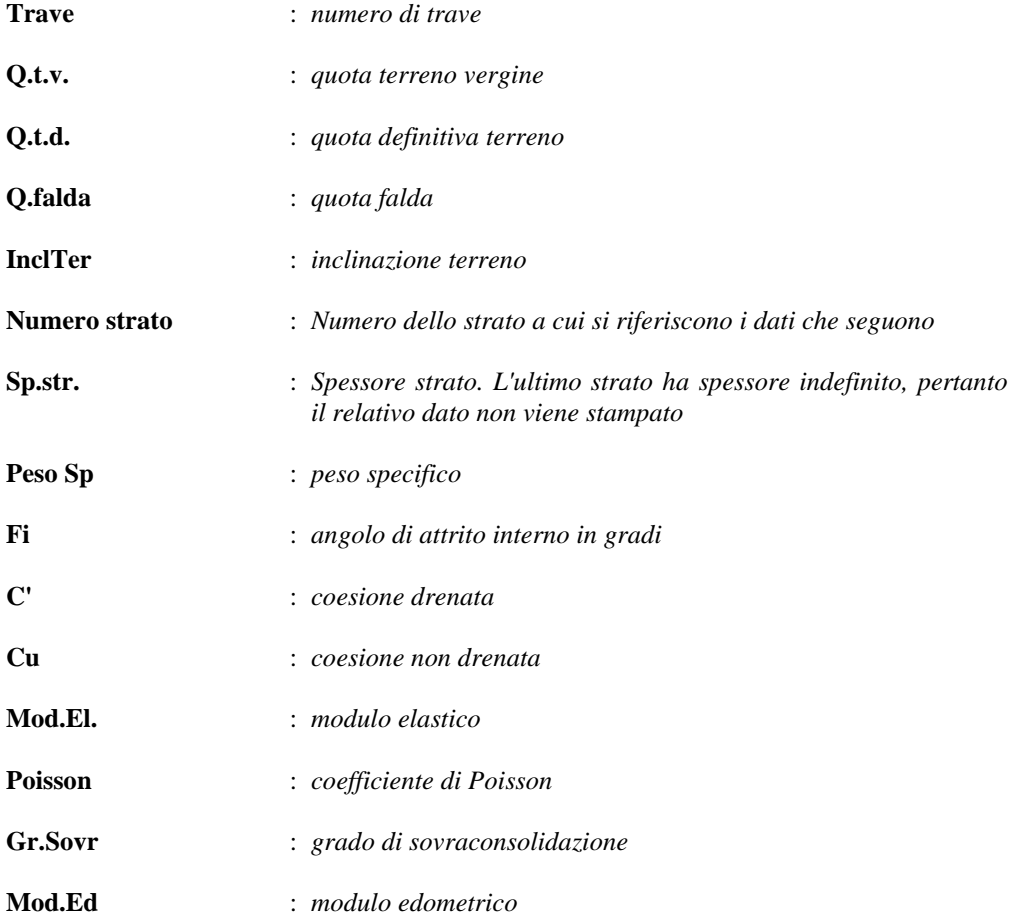

Si riporta di seguito la spiegazione delle sigle usate nella tabella di stampa delle risultanti delle sollecitazioni agenti sull'area d'impronta delle travi *Winkler*, nel sistema di riferimento locale (y=asse trave).

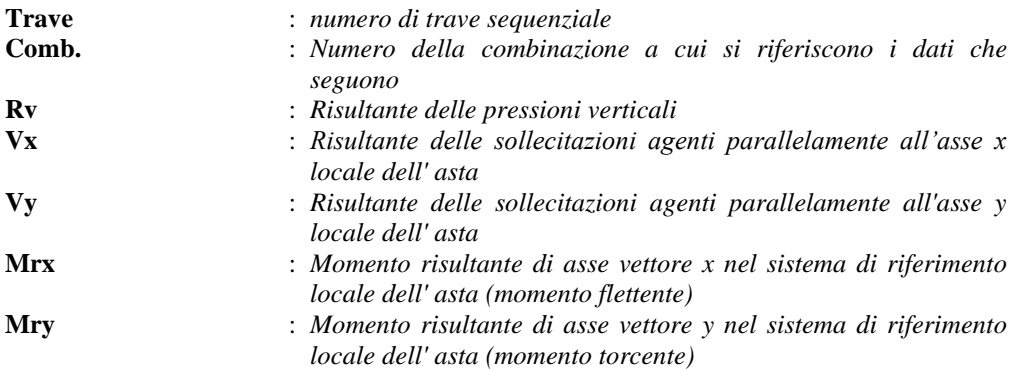

Si riporta di seguito la spiegazione delle sigle usate nella tabella di stampa della portanza delle fondazioni superficiali (travi *Winkler*,

plinti e piastre) in condizioni drenate e non drenate.

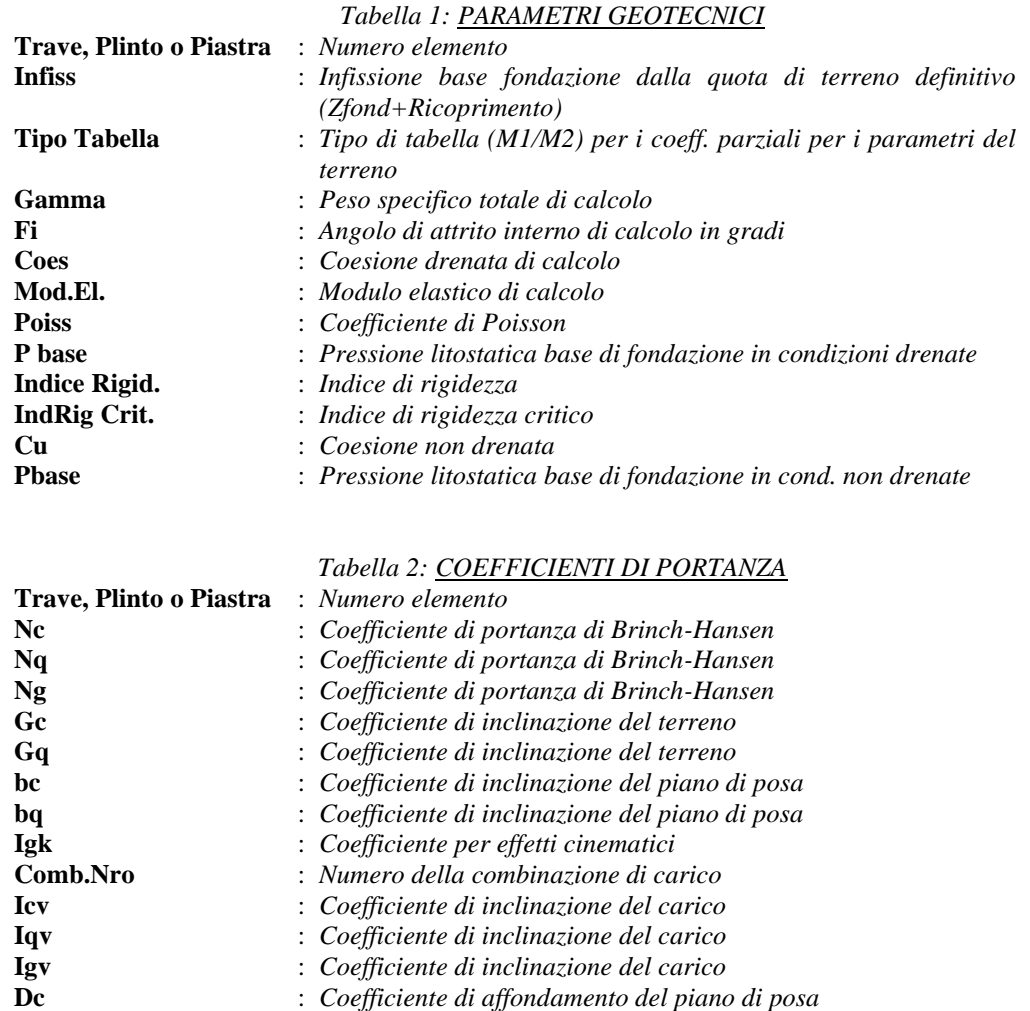

*Tabella 3: PORTANZA (per Risultanti)*

**Dq** : *Coefficiente di affondamento del piano di posa* **Dg** : *Coefficiente di affondamento del piano di posa*

**Sc** : *Coefficiente di forma* **Sq** : *Coefficiente di forma* **Sg** : *Coefficiente di forma*

**Psic** : *Coefficiente di punzonamento* **Psiq** : *Coefficiente di punzonamento* **Psig** : *Coefficiente di punzonamento*

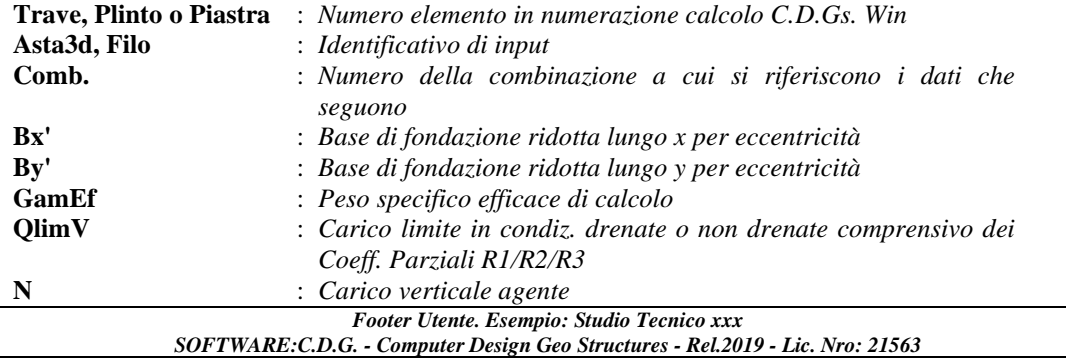

**Coeff.Sicur.** : *Minimo tra i rapporti (QlimV/N) tra la condiz. drenata e quella non drenata per la combinazione in esame*

Tra tutte le combinazioni vengono riportati i seguenti dati:

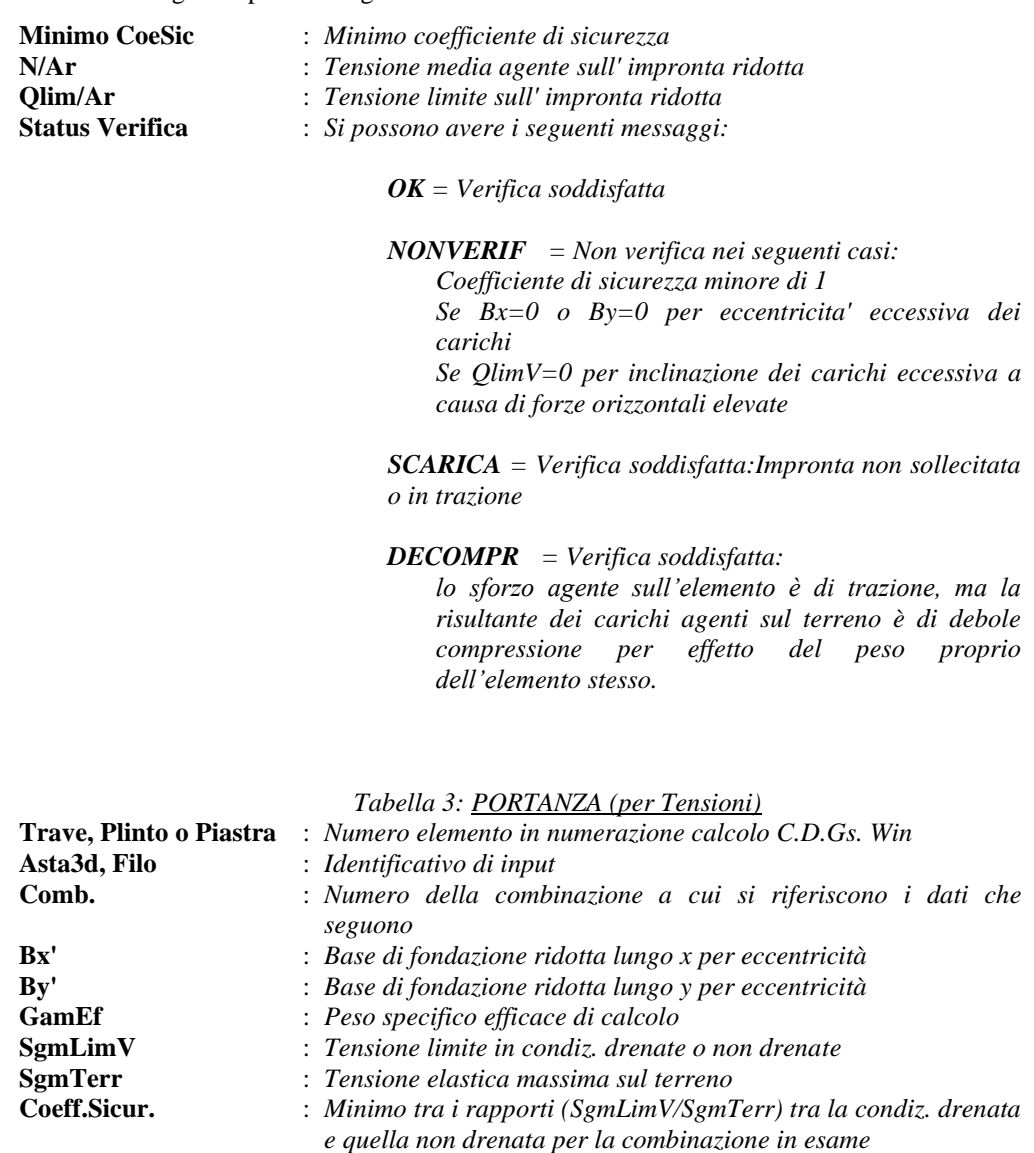

Tra tutte le combinazioni vengono riportati i seguenti dati:

![](_page_14_Picture_244.jpeg)

*OK = Verifica soddisfatta*

*NOVERIF = Non verifica nei seguenti casi: Coefficiente di sicurezza minore di 1 Se Bx=0 o By=0 per eccentricita' eccessiva dei carichi Se SgmLimV=0 per inclinazione dei carichi eccessiva a causa di forze orizzontali elevate*

*SCARICA = Impronta non sollecitata o in trazione*

*DECOMPR = Verifica soddisfatta:*

*lo sforzo agente sull'elemento è di trazione, ma la risultante dei carichi agenti sul terreno è di debole compressione per effetto del peso proprio dell'elemento stesso.* 

La verifica allo scorrimento delle fondazioni superficiali è stata condotta calcolando la resistenza limite secondo la seguente relazione, che tiene in conto sia il contributo ad attrito che quello coesivo:

$$
V_{res} = \frac{N}{\gamma_r} \times \frac{tg\varphi}{\gamma_\varphi} + \frac{A}{\gamma_r} \times \frac{C}{\gamma_C}
$$

in cui:

**g, g<sup>C</sup>** : *Coefficienti parziali per i parametri geotecnici (NTC Tabella 6.2.II)* **g<sup>r</sup>** : *Coefficienti parziali SLU fondazioni superficiali (NTC Tabella 6.4.I)*

Si riporta di seguito la spiegazione delle sigle usate nella precedente relazione e nella relativa tabella di stampa.

![](_page_16_Picture_230.jpeg)

Si riporta di seguito la spiegazione delle sigle usate nella tabella dello stato tensionale.

![](_page_17_Picture_60.jpeg)

![](_page_18_Picture_108.jpeg)

![](_page_18_Picture_109.jpeg)

![](_page_18_Picture_110.jpeg)

# **IMMAGINE FONDAZIONE CON NUMERO FILI**

![](_page_18_Picture_5.jpeg)

![](_page_19_Picture_249.jpeg)

![](_page_19_Picture_250.jpeg)

![](_page_19_Picture_251.jpeg)

![](_page_19_Picture_252.jpeg)

![](_page_19_Picture_253.jpeg)

![](_page_19_Picture_254.jpeg)

![](_page_20_Picture_181.jpeg)

![](_page_20_Picture_182.jpeg)

*Footer Utente. Esempio: Studio Tecnico xxx*

*SOFTWARE:C.D.G. - Computer Design Geo Structures - Rel.2019 - Lic. Nro: 21563*

![](_page_21_Picture_244.jpeg)

![](_page_21_Picture_245.jpeg)

![](_page_21_Picture_246.jpeg)

![](_page_21_Picture_247.jpeg)

![](_page_21_Picture_248.jpeg)

# **VERIFICHE GRAFICHE**

- Coefficiente Sicurezza minimo fondazione = 24.27

![](_page_22_Picture_3.jpeg)

- Cedimento elastico massimo = 0.015cm

![](_page_23_Figure_2.jpeg)

- Tensione massima terreno al filo 5 = 0.699 kg/cmq

![](_page_24_Figure_2.jpeg)

- Tensione massima terreno al filo 7 = 0.569 kg/cmq

![](_page_25_Picture_2.jpeg)